# **Anlieferung Ihrer Druckdaten**

Damit Sie ein perfektes Ergebnis erhalten, ist es wichtig, folgende Punkte zu beachten:

#### Allgemeine Anforderungen

- Auflösung: optimal sind 300dpi bei Originalbildgröße
- bei PDF-Dateien: Schriften in Kurven wandeln
- Farbauftrag: es wird mit maximal 300% gedruckt
- Transparenzen sind nicht zulässig (PDF X3-2002 Version 1.3)

## Aufkleber Offsetdruck

- Dateiabmessungen: siehe nächste Seite
- Farbmodus: ausschließlich CMYK, Farbprofil: ISO Coated v2-300 (zu finden unter http://www.47print.com/de/downloads). - Inhalte: Pixel- und Vektorgrafiken
- Datenformat: JPEG (mit maximaler/höchster Qualität) oder PDF
- Datei: immer als Rechteck anlegen, auch bei runden, ovalen oder Formen mit abgerundeten Ecken

#### Aufkleber Digitaldruck & 3D-Aufkleber

- Dateiabmessungen: siehe nächste Seite
- Farbmodus: CMYK, Farbprofil: ISO Coated v2-300 (zu finden unter http://www.47print.com/de/downloads) und Volltonfarben (sofern angeboten)
- Metallicfarben (sofern angeboten) in der Datei eindeutig benennen: die Metallicfarben aus dem Bereich "Metallic 12 Colors" aus der Übersicht mit "RVW-MT-" und dann dem darunter stehenden Namen (z.B. "RVW-MT-Gold"), alle anderen Metallicfarben aus der Übersicht mit "RVW-MT-" und dann der Farbnummer (z.B. RVW-MT-04A)
- Weiß ebenfalls als Volltonfarbe mit 100% Cyan anlegen und Farbe in der Datei mit "RDG\_WHITE" benennen
- Embossing (sofern angeboten) ebenfalls als Volltonfarbe mit 100% Yellow anlegen und Farbe in der Datei mit "EMBOSSING" benennen
- Drucklack (sofern angeboten) ebenfalls als Volltonfarbe mit 100% Yellow anlegen und Farbe in der Datei mit "LACK-MATT" bzw. "LACK-GLANZ" benennen. Dies ist allerdings nur notwendig, wenn nicht vollflächig lackiert werden soll.
- CutContour ist immer erforderlich. Die Anleitung zur Erstellung der CutContour finden Sie hier: http://www.47print.com/de/hilfe/druckdaten.php#cutcontour
- Sollte Sie Daten ohne CutContour anliefern und eine Erstellung nicht beauftragen erfolgt die Lieferung rechteckig spitz.
- Inhalte: Pixel- und Vektorgrafiken
- Datenformat: PDF, sofern Sie eine CutContour selbst anlegen, ansonsten auch JPEG, falls Sie keine CutContour anlegen können. Diese erstellen wir gerne gegen eine geringe Gebühr. Bitte teilen Sie uns dies im Mitteilungsfeld am Ende des Bestellvorgangs mit. Beschreiben Sie dabei bitte unbedingt die Form Ihres Aufklebers.
- Datei: immer als Rechteck anlegen, auch bei runden, ovalen, Freiformen oder Formen mit abgerundeten Ecken

### Aufkleber Siebdruck

- Dateiabmessungen: siehe nächste Seite
- Farbmodus: Volltonfarben nach Pantone C oder HKS K, Weiß
- Farben in der Datei eindeutig benennen
- Inhalte: nur Vektorgrafiken
- Datenformat: PDF
- Datei: immer als Rechteck anlegen, auch bei runden, ovalen, Freiformen oder Formen mit abgerundeten Ecken

## Etikettenaufkleber Digitaloffset

- Dateiabmessungen: siehe nächste Seite
- Farbmodus: CMYK, Farbprofil: ISO Coated v2-300 (zu finden unter http://www.47print.com/de/downloads)
- Weiß als Volltonfarbe mit 100% Cyan anlegen und Farbe in der Datei mit "RDG\_WHITE" benennen
- CutContour ist nur bei eigener Form erforderlich. Die Anleitung zur Erstellung der CutContour finden Sie hier: http://www.47print.com/de/hilfe/druckdaten.php#cutcontour
- Inhalte: Pixel- und Vektorgrafiken
- Datenformat: PDF, sofern Sie eine individuelle Stanze anlegen müssen (siehe oben), ansonsten auch JPEG.
- Datei: immer als Rechteck anlegen, auch bei runden, ovalen, Freiformen oder Formen mit abgerundeten Ecken
- Nummerierung bzw. individuelle Barcodes: Druckdaten ohne die Individualisierung hochladen. Standmuster per E-Mail senden.

#### Bei Problemen empfehlen wir Ihnen unseren Grafikservice, der Ihnen zum Selbstkostenpreis gerne bei der Erstellung Ihrer Druckdaten behilflich ist.

.<br>Bitte beachten Sie auch die Hinweise zu den Druckdaten unter http://www.47print.com/de/hilfe/druckdaten.php.

## **Anleitung Dateianlage Etikettenaufkleber Digitaloffset**

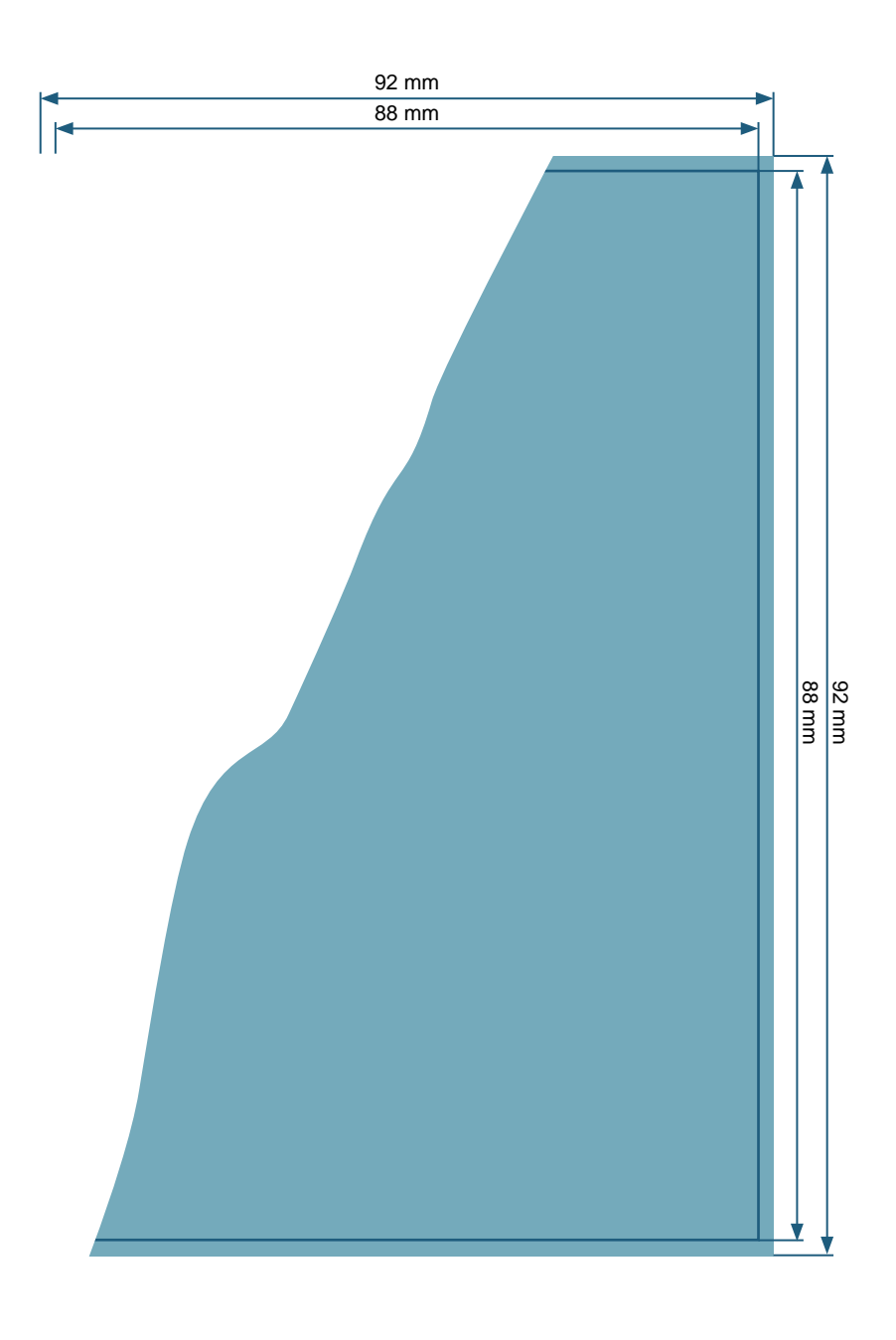

**Dateiformat:** 92 x 92 mm

**Endformat:** 88 x 88 mm

**Beschnittzugabe zu allen Seiten:** 2 mm

**Sicherheitsabstand:** 2 mm zum Endformat

#### **Dokumenteigenschaften:**

- 300dpi / CMYK / Texte in Pfade
- zwei getrennte Dateien für Vorder- und Rückseite bzw. Außen- und Innenseite

#### **Bitte beachten Sie:**

Beschnittzugabe und Sicherheitsabstand wie angegeben anlegen

Hintergrundfarben, -bilder und -grafiken müssen bis an den Rand des Dateiformates angelegt werden, damit durch evtl. Differenzen beim Schneiden oder Stanzen keine weißen Blitzer entstehen.

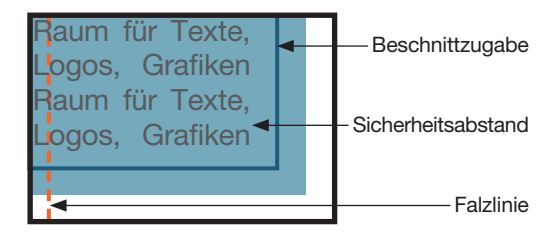

Skizzen nicht maßstabsgetreu!